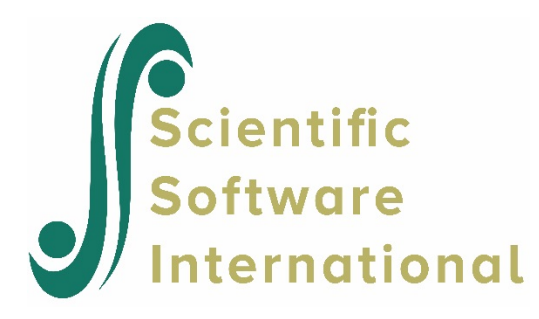

## **Calculating cross-level correlations**

To calculate cross-level correlations, request the variance-covariance matrices of estimates of fixed effects and variance-covariance parameters in HLM2 or HLM3 by checking the **print variance-covariance matrices** option in the **Output Settings** dialog box accessed via the **Other Settings** menu. The keyword PRINTVARIANCE-COVARIANCE facilitates the same purpose in batch mode.

The file needed is **gamvcr.dat** which contains the gamma and the gamma variance covariance matrix used to compute the robust standard errors.

For the model

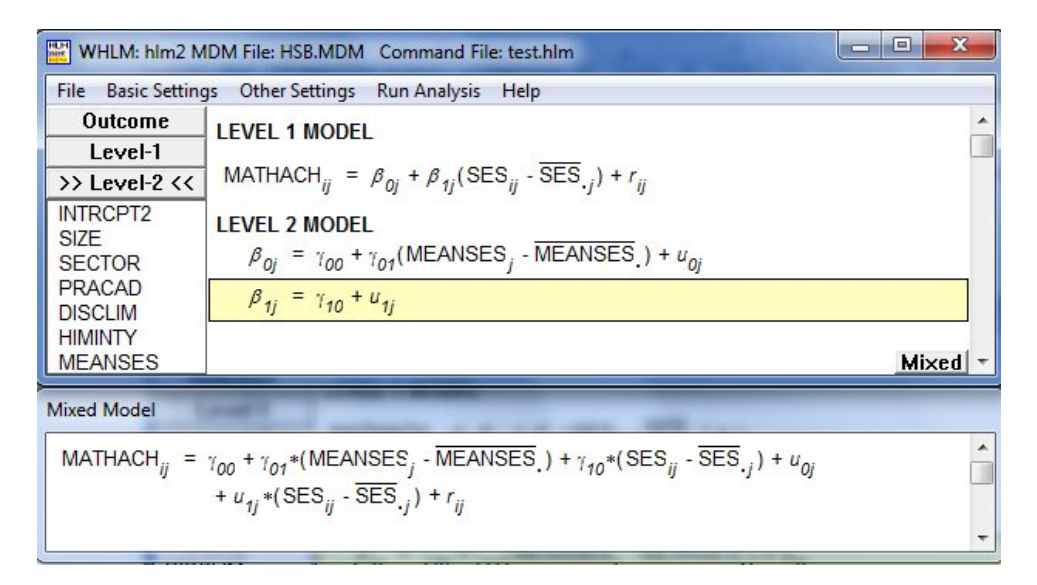

the **gamvcr.dat** file shown below is obtained:

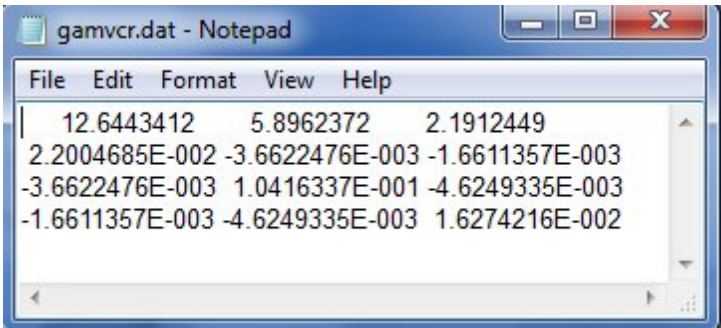

**Gamvcr.dat** contains level-2 fixed effects (the gammas), and the gamma variance-covariance matrix used to compute the robust standard errors. From the output, we have

$$
\begin{array}{ll}\n\hat{\text{var}}(\gamma_{00}) \\
\hat{\text{cov}}(\gamma_{01}, \gamma_{00})\n\end{array}\n\quad\n\begin{array}{ll}\n\hat{\text{var}}(\gamma_{01}) \\
\hat{\text{var}}(\gamma_{01})\n\end{array}\n\quad\n\begin{array}{ll}\n\hat{\text{var}}(\gamma_{01})\n\end{array}\n\quad\n\begin{array}{ll}\n\hat{\text{var}}(\gamma_{10})\n\end{array}
$$

Once you have **gamvcr.dat**, you can calculate the correlations between any two variables *X* (level-1) and *Z* (level-2) by taking the covariance associated with these two, and dividing it by the square root of the product of the variances of *X* and *Z*. In this example, the correlation between the group-mean centered level-1 variable *SES* and the level-2 variable *MEANSES* can be calculated by using the estimated variances of  $\gamma_{01}$  and  $\gamma_{10}$  and the associated covariance as

$$
\frac{\hat{\text{cov}}(\gamma_{01}, \gamma_{10})}{\sqrt{\hat{\text{var}}(\gamma_{01}) \hat{\text{var}}(\gamma_{10})}} = \frac{-0.0046249}{\sqrt{0.10416 \times 0.016274}} = -0.1123
$$

To get the associated *p*-value, you will have to use a table of critical values for the *r*(*n*) distribution where *n* is the number of level-2 observations.